# **Workflow binary versioning**

Users have expressed a wish to use different versions of the various binaries needed during the ground motion workflow.

In order to accomplish this we need a way of storing these different binary versions, a way for the user to specify which is to be used and for the workflow to use the appropriate binary.

## **Places that will want to use different binaries:**

- SRF generation
- HF calculation
- LF calculation

#### **TODO:**

- 1. Ask Robin for a list of the tools that won't change
- 2. Version the remainder by placing their version number after the file name in a defined format
- 3. <del>Create a CMake file for each binary that needs versioning</del> Changed to one CMake with a flag to build each versioned binary
- 4. Determine how SRF generation should take the requested version number from the user
- 5. Implement SRF generationversioning Delayed for Pre Processing refactor
- 6. <del>Determine how the cybershake install process should take the requested version number from the user</del> Will read root\_params.yaml
- 7. Implement versioning for HF and LF
- 8. Determine where in the qcore library versioned tools are being used
- 9. Determine how these parts should receive user input for which binary version to use
- 10. Modify all occurances of tools\_dir in slurm\_gm\_workflow to use the new binary\_version function
- 11. Load tools\_dir version from yaml templates
- 12. Test slurm\_gm\_workflow with new binary\_version on maui

### **Tools to be versioned:**

#### EMOD3D

Will be named emod3d-mpi\_v<version>

HF tools (binmod and np2mm+ in particular)

- Will be named hb\_high\_binmod\_v<version>
- Will be named hb\_high\_np2mm+\_v<version>

#### Genslip

Will be named genslip\_v<version>

Where version is generally of the form X.Y.Z where each of X, Y, Z are normally integers

#### **Tools that won't change:**

Everything else in the folder

#### **Build method**

One CMake exists for all tools found in the tools repository.

The required tools can be built using the -DTOOL\_TO\_MAKE=<tool> flag, where tool is one of:

- tools, for non-versioned tools
- emod3d, for versioned emod3d (lf) tools
- hf, for versioned high frequency tools
- genslip, for versioned genslip tools
- all, to build all tools. This is the default option.

**How differenct versions of binary file is used in slurm\_gm\_workflow**

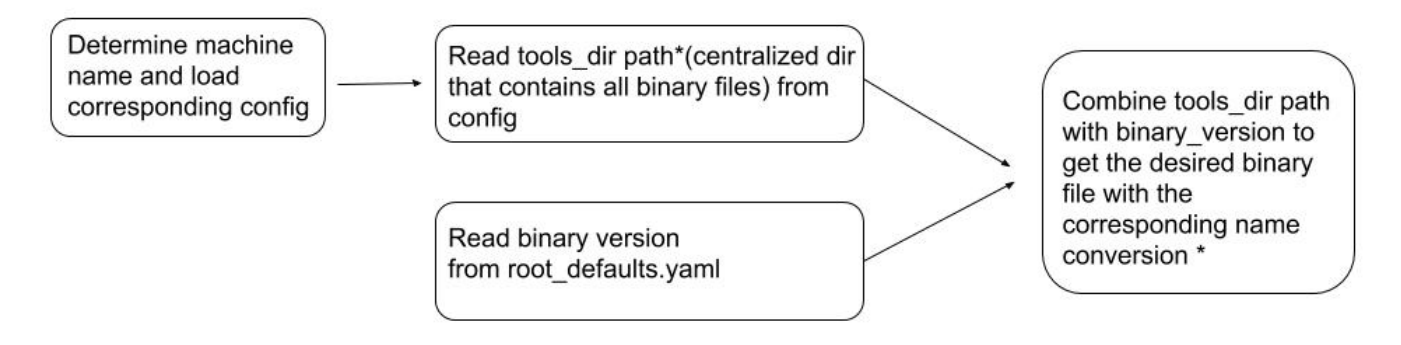

\*tools\_dir path: /nesi/project/nesi00213/opt/\$machine/hybrid\_sim\_tools

\*name conversion: see Tools to be versioned section.